## **How To Remove Autorun Virus Manually**>>>CLICK HERE<<<

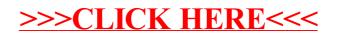